# Project Study Submission

A step-by-step instruction for clients

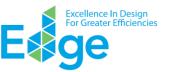

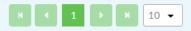

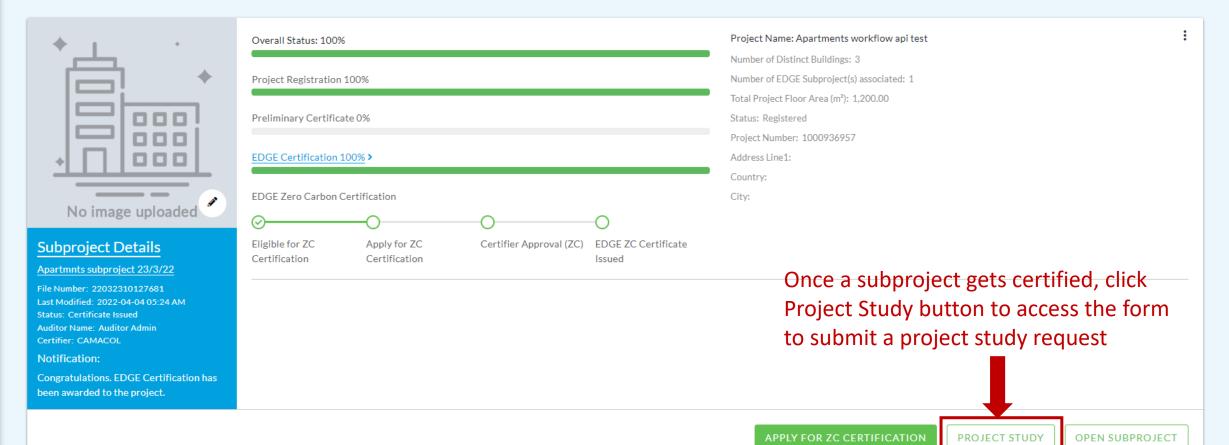

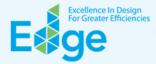

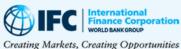

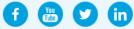

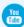

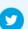

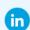

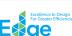

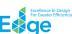

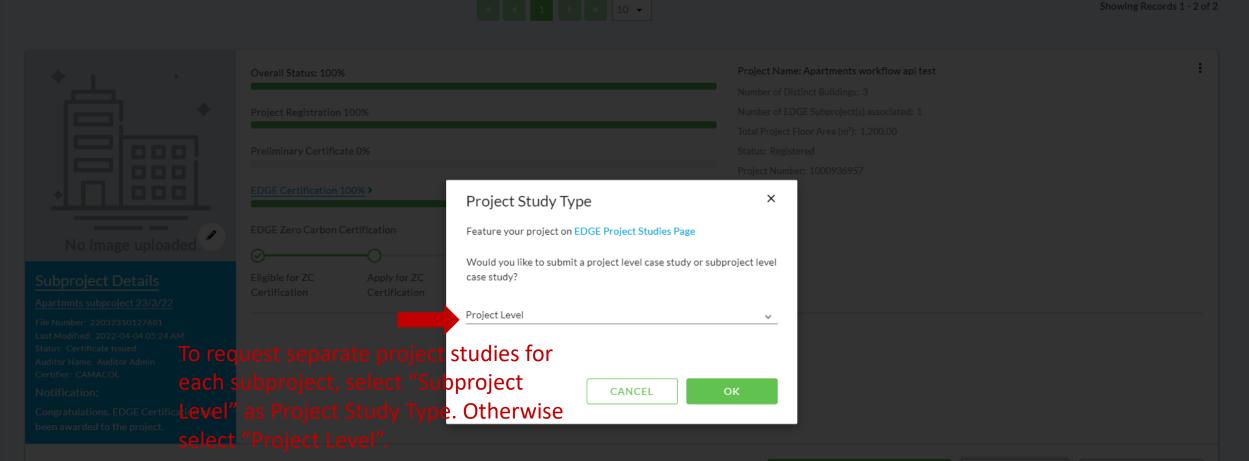

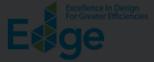

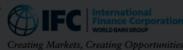

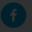

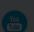

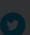

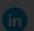

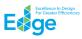

For more ideas about how to expand your marketing and sales strategies to make the most out of your investment in EDGE certification, please refer to the EDGE Marketing Toolkit. Thank you for taking the time to ensure that your company receives recognition for your decision to build and brand green with EDGE.

#### Apartments workflow api test

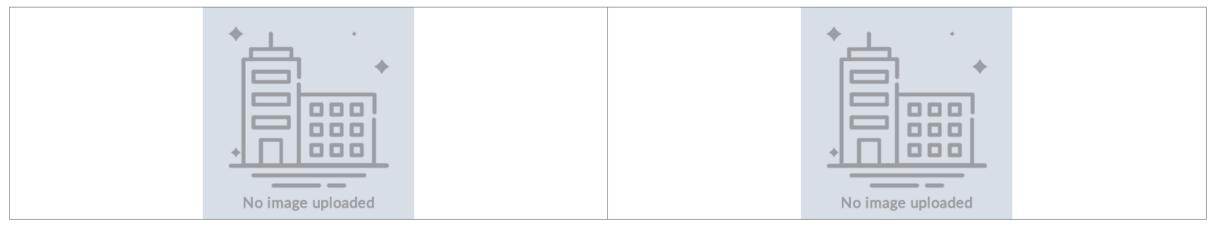

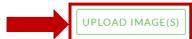

Predicted Savings of EDGE Certification Select at least two images in .jpg or .png format, with all photos horizontal in shape and at least 1 MB in size. Interior and exterior photos can be submitted that are either computer renderings or actuals, but no construction images please.

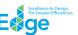

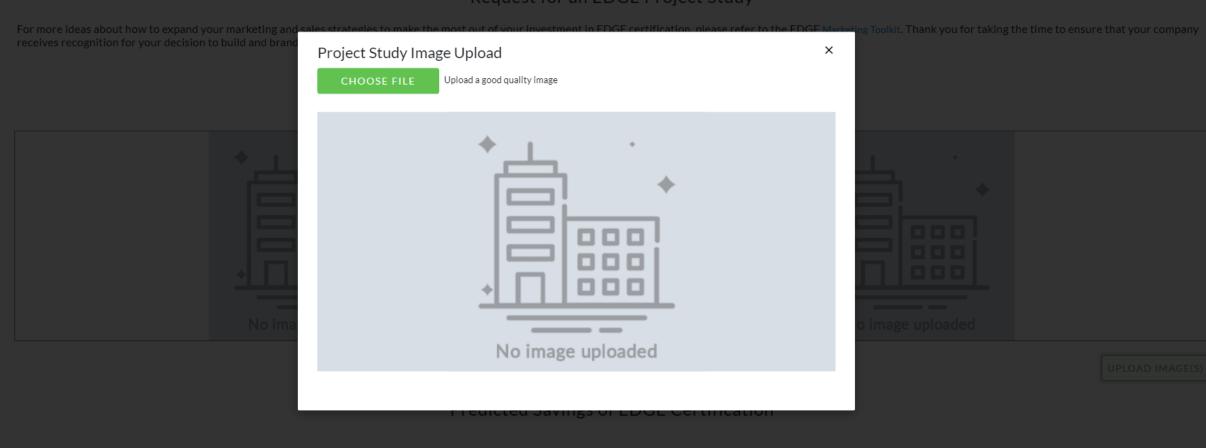

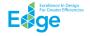

For more ideas about how to expand your marketing and sales strategies to make the most out of your investment in EDGE certification, please refer to the EDGE Marketing Toolkit. Thank you for taking the time to ensure that your company receives recognition for your decision to build and brand green with EDGE.

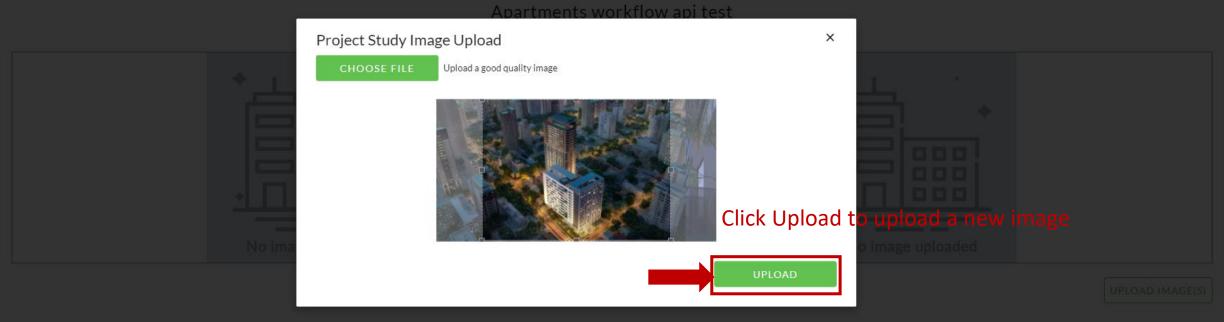

Predicted Savings of EDGE Certification

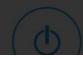

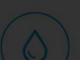

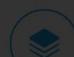

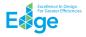

For more ideas about how to expand your marketing and sales strategies to make the most out of your investment in EDGE certification, please refer to the EDGE Marketing Toolkit. Thank you for taking the time to ensure that your company receives recognition for your decision to build and brand green with EDGE.

# Apartments workflow api test

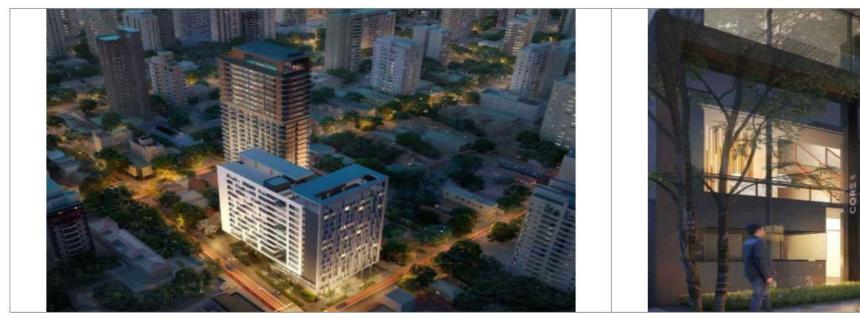

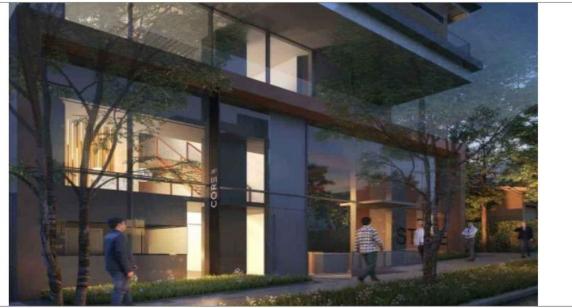

| NAME                                 | UPLOADED BY                     | SIZE (KB)  | CREATED ON   | SET AS THUMBNAIL | SET AS HEADER | DELETE |
|--------------------------------------|---------------------------------|------------|--------------|------------------|---------------|--------|
| 1-YouPinheiros-Home-2500x714-min.jpg | Lakshmi Minnal<br>One of the ur | oloaded in | nages can be | -                |               | 0      |
|                                      | Lakshmi Minnset as a head       |            |              |                  |               | 0      |

displayed first

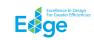

### Predicted Savings of EDGE Certification

(h)

55.94%

**Energy Savings** 

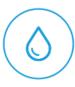

26.21%

Water Savings

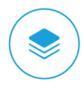

28.22%

Less Embodied Energy in Materials

#### **Technical Solutions**

\_\_\_\_

#### Energy

 $Window\ to\ Wall\ Ratio,\ Insulation\ of\ Roof,\ Insulation\ of\ Ground/Exposed\ Slab,\ Insulation\ of\ External\ Wall,\ Efficient\ Glass,\ Efficient\ Water\ Cooled\ Screw\ Chiller,\ Efficient\ Electric\ Resistance\ Heating\ System,\ Additional\ Energy\ Saving\ Measures$ 

#### Water

Low Flow Showerheads, Low-Flow Faucets for Private Bathrooms, Low-Flow Water Closets for Private Bathrooms, Low-Flow Faucets for Kitchen Sink

#### Materials

Bottom Floor Construction, Intermediate Floor Construction, Floor Finish, Roof Construction, Exterior Walls, Interior Walls, Window Frames, Window Glazing, Roof Insulation, Floor Insulation

\* Part of the energy efficiency percentage may be associated with virtual energy for comfort depending on the presence of heating and cooling systems. Note that virtual energy does not contribute savings to utility bills.

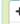

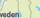

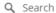

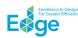

Bottom Floor Construction, Intermediate Floor Construction, Floor Finish, Roof Construction, Exterior Walls, Interior Walls, Window Frames, Window Glazing, Roof Insulation, Wall Insulation, Floor Insulation

Part of the energy efficiency percentage may be associated with virtual energy for comfort depending on the presence of heating and cooling systems. Note that virtual energy does not contribute savings to utility bills.

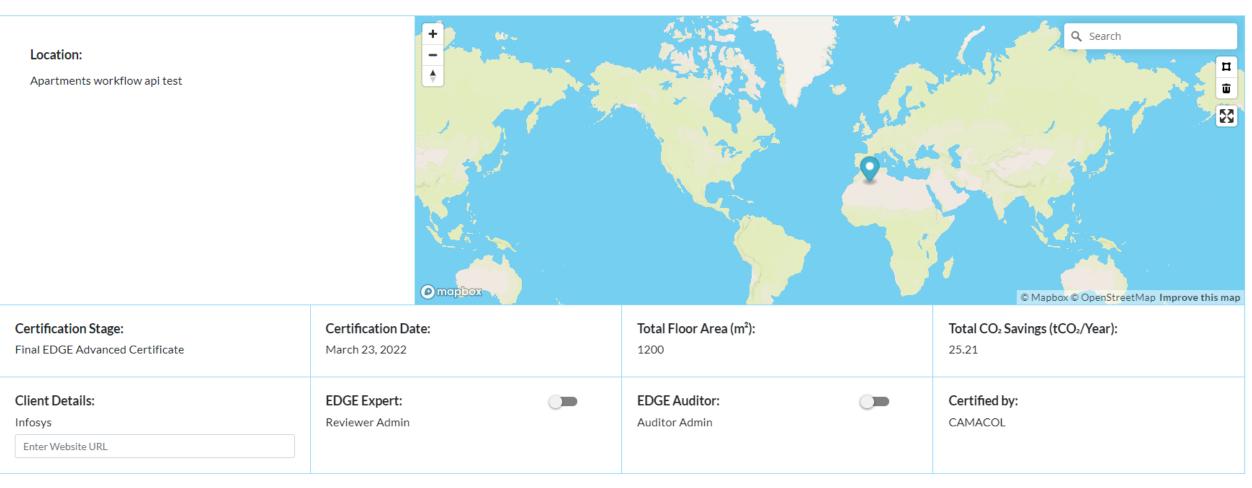

Once all the details are reviewed, the form can be submitted for an admin review by clicking SUBMIT

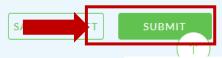

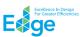

Bottom Floor Construction, Intermediate Floor Construction, Floor Finish, Roof Construction, Exterior Walls, Interior Walls, Window Frames, Window Glazing, Roof Insulation, Floor Insulation

Part of the energy efficiency percentage may be associated with virtual energy for comfort depending on the presence of heating and cooling systems. Note that virtual energy does not contribute savings to utility bills.

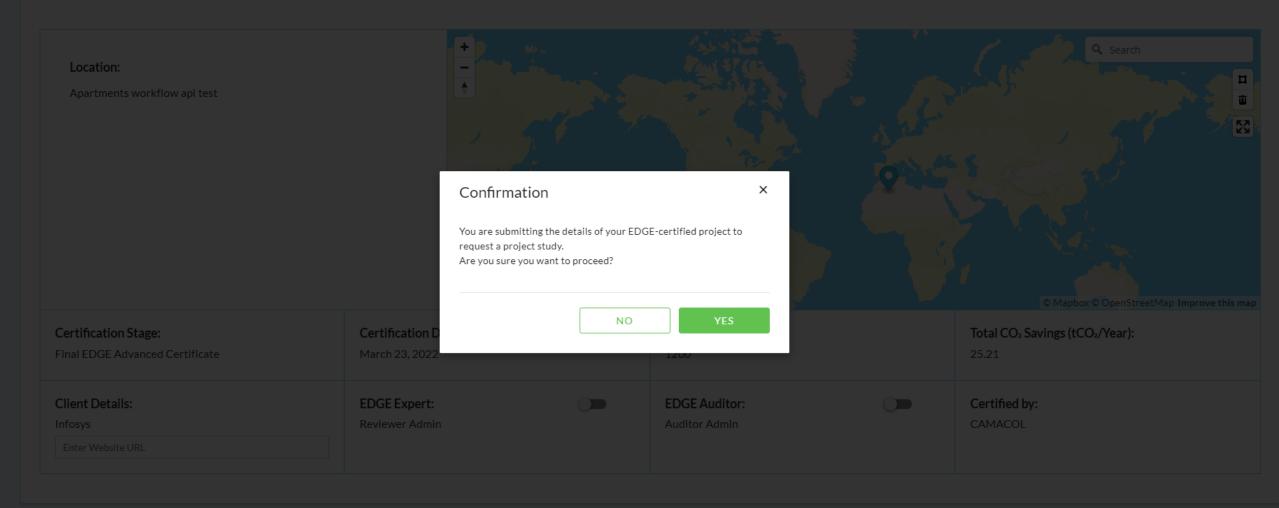

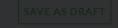

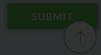

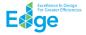

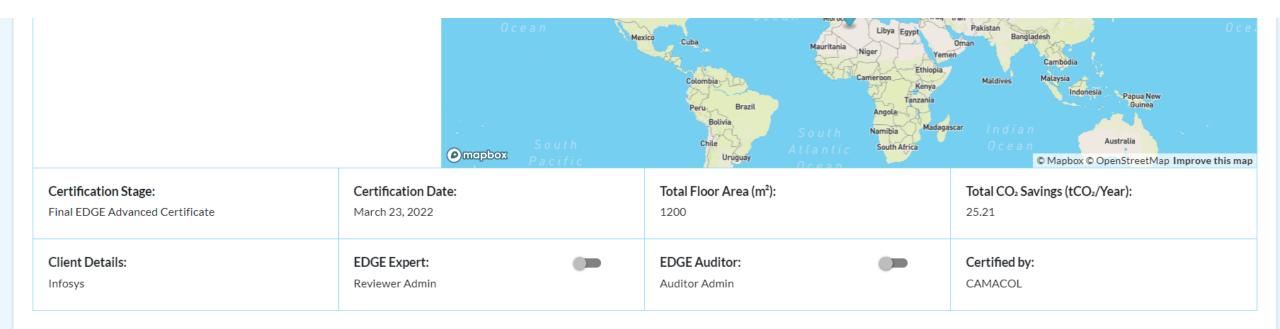

SAVE AS DRAFT

SUBMIT

Project Study Submitted to EDGE Team for review on 2022-05-20 04:40 PM

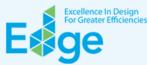

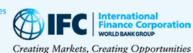

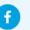

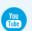

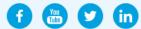

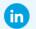

edgebuildings.com Feedback

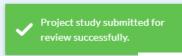

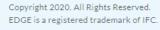